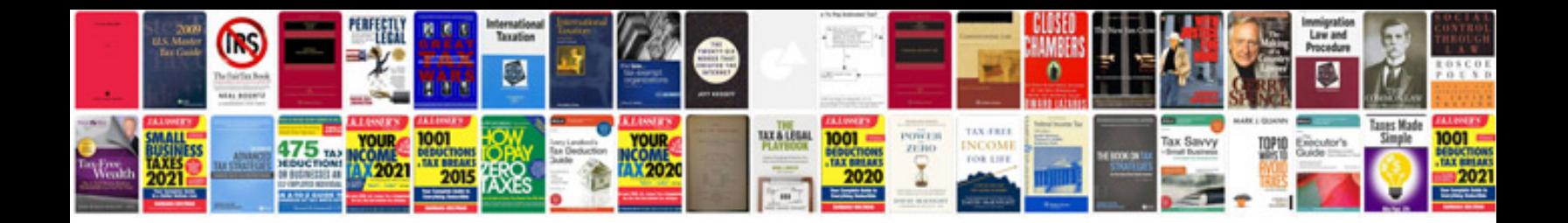

**Bank reconciliation statement example**

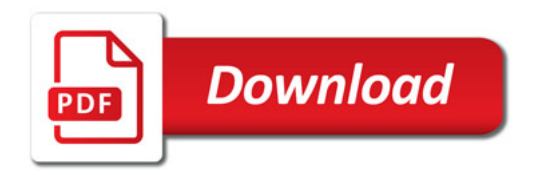

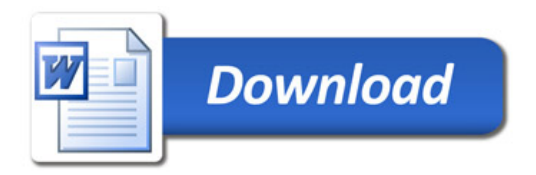